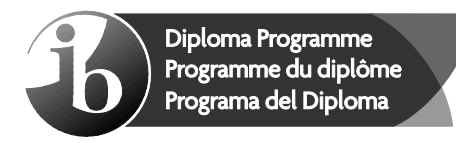

© International Baccalaureate Organization 2022

All rights reserved. No part of this product may be reproduced in any form or by any electronic or mechanical means, including information storage and retrieval systems, without the prior written permission from the IB. Additionally, the license tied with this product prohibits use of any selected files or extracts from this product. Use by third parties, including but not limited to publishers, private teachers, tutoring or study services, preparatory schools, vendors operating curriculum mapping services or teacher resource digital platforms and app developers, whether fee-covered or not, is prohibited and is a criminal offense.

More information on how to request written permission in the form of a license can be obtained from https://ibo.org/become-an-ib-school/ib-publishing/licensing/applying-for-alicense/.

© Organisation du Baccalauréat International 2022

Tous droits réservés. Aucune partie de ce produit ne peut être reproduite sous quelque forme ni par quelque moyen que ce soit, électronique ou mécanique, y compris des systèmes de stockage et de récupération d'informations, sans l'autorisation écrite préalable de l'IB. De plus, la licence associée à ce produit interdit toute utilisation de tout fichier ou extrait sélectionné dans ce produit. L'utilisation par des tiers, y compris, sans toutefois s'y limiter, des éditeurs, des professeurs particuliers, des services de tutorat ou d'aide aux études, des établissements de préparation à l'enseignement supérieur, des fournisseurs de services de planification des programmes d'études, des gestionnaires de plateformes pédagogiques en ligne, et des développeurs d'applications, moyennant paiement ou non, est interdite et constitue une infraction pénale.

Pour plus d'informations sur la procédure à suivre pour obtenir une autorisation écrite sous la forme d'une licence, rendez-vous à l'adresse https://ibo.org/become-an-ib-school/ ib-publishing/licensing/applying-for-a-license/.

© Organización del Bachillerato Internacional, 2022

Todos los derechos reservados. No se podrá reproducir ninguna parte de este producto de ninguna forma ni por ningún medio electrónico o mecánico, incluidos los sistemas de almacenamiento y recuperación de información, sin la previa autorización por escrito del IB. Además, la licencia vinculada a este producto prohíbe el uso de todo archivo o fragmento seleccionado de este producto. El uso por parte de terceros —lo que incluye, a título enunciativo, editoriales, profesores particulares, servicios de apoyo académico o ayuda para el estudio, colegios preparatorios, desarrolladores de aplicaciones y entidades que presten servicios de planificación curricular u ofrezcan recursos para docentes mediante plataformas digitales—, ya sea incluido en tasas o no, está prohibido y constituye un delito.

En este enlace encontrará más información sobre cómo solicitar una autorización por escrito en forma de licencia: https://ibo.org/become-an-ib-school/ib-publishing/licensing/ applying-for-a-license/.

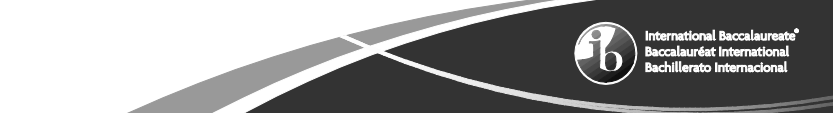

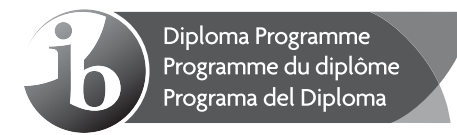

**Informatique Niveau moyen Épreuve 1**

Jeudi 5 mai 2022 (après-midi)

1 heure 30 minutes

## **Instructions destinées aux candidats**

- N'ouvrez pas cette épreuve avant d'y être autorisé(e).
- Section A : répondez à toutes les questions.
- Section B : répondez à toutes les questions.
- y Le nombre maximum de points pour cette épreuve d'examen est de **[70 points]**.

5 pages

© International Baccalaureate Organization 2022 2222 – 7019

Baccalauréat In

# **Section A**

Répondez à **toutes** les questions.

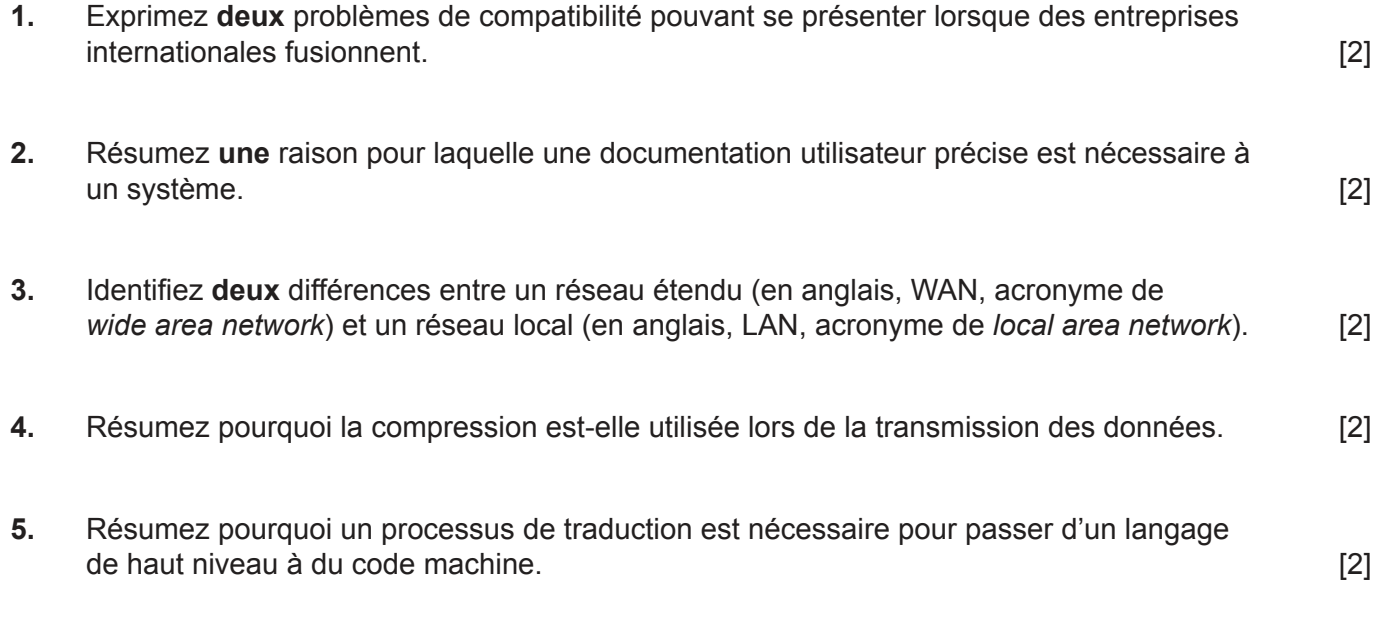

**6.** Construisez la table de vérité qui correspond au circuit logique suivant. [4]

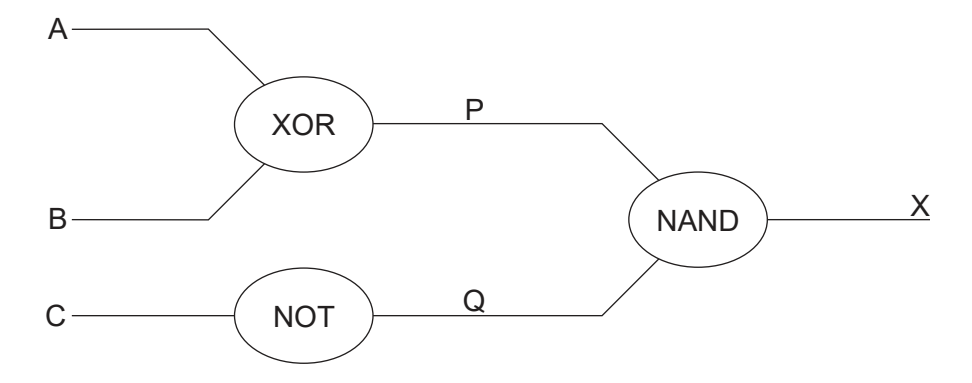

**7.** Calculez les valeurs suivantes, en décrivant votre raisonnement et vos calculs :

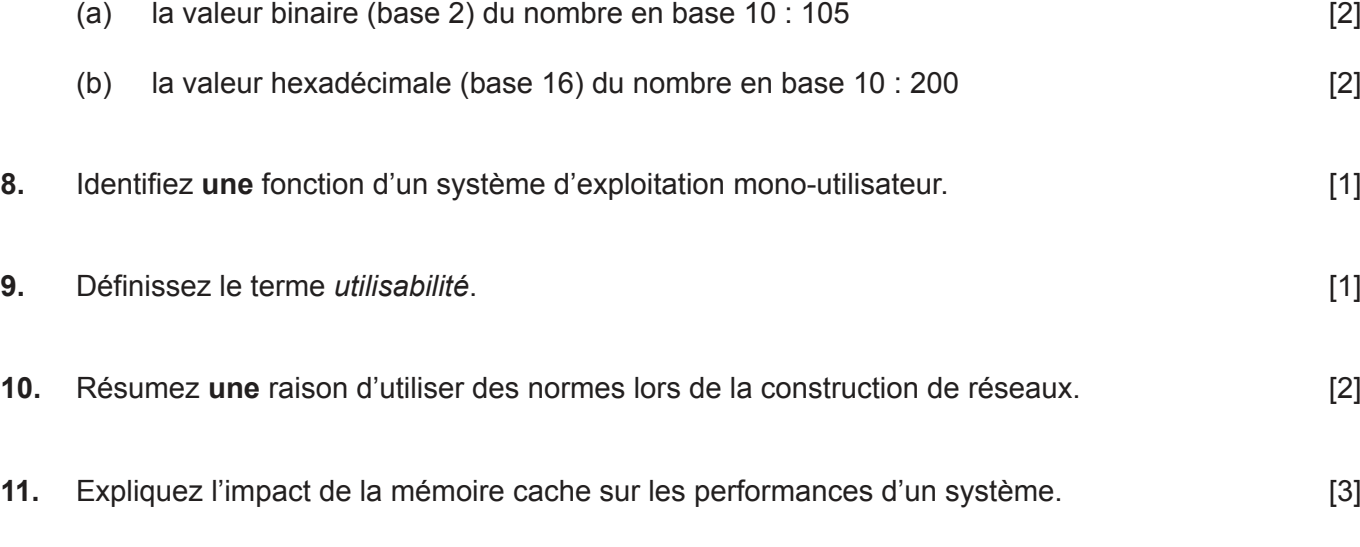

# **Section B**

Répondez à **toutes** les questions.

**12.** Le système d'information d'une entreprise a besoin d'être mis à jour.

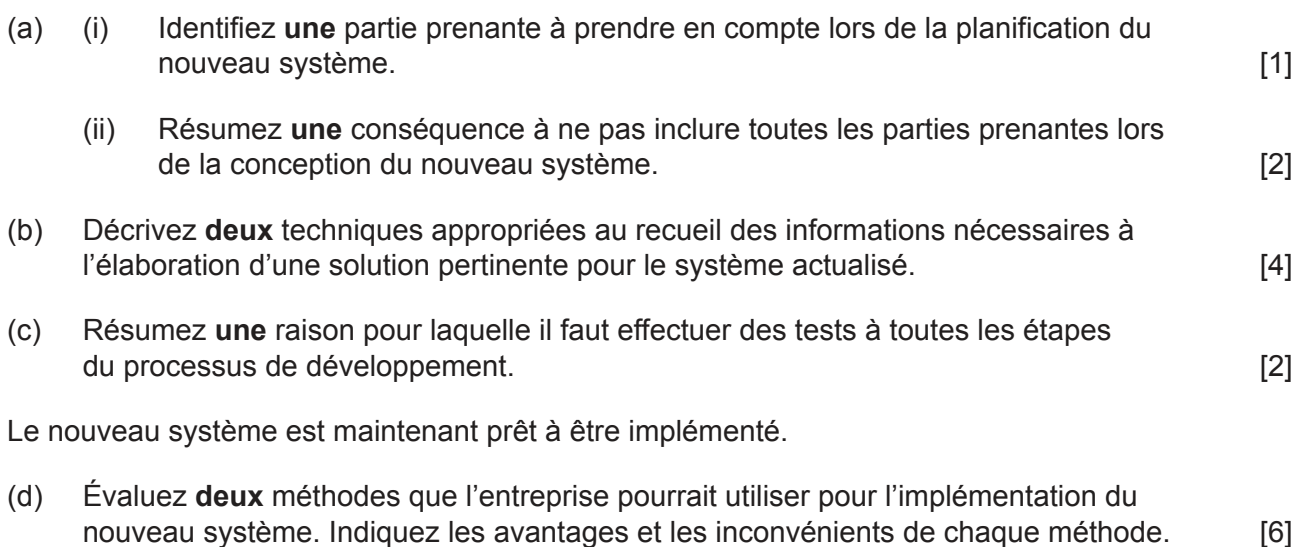

**13.** Un professeur souhaite obtenir un programme simple qui stocke les noms, les notes et les mentions des élèves dans trois tableaux unidimensionnels parallèles appelés NOM[], NOTE[] et MENTION[].

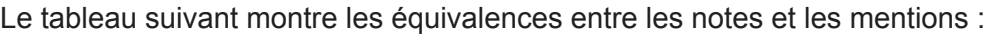

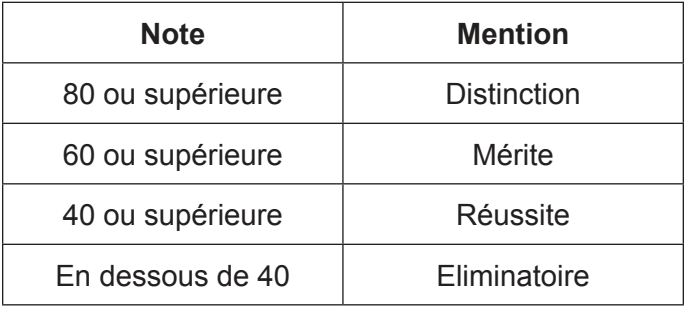

La classe comporte 30 élèves.

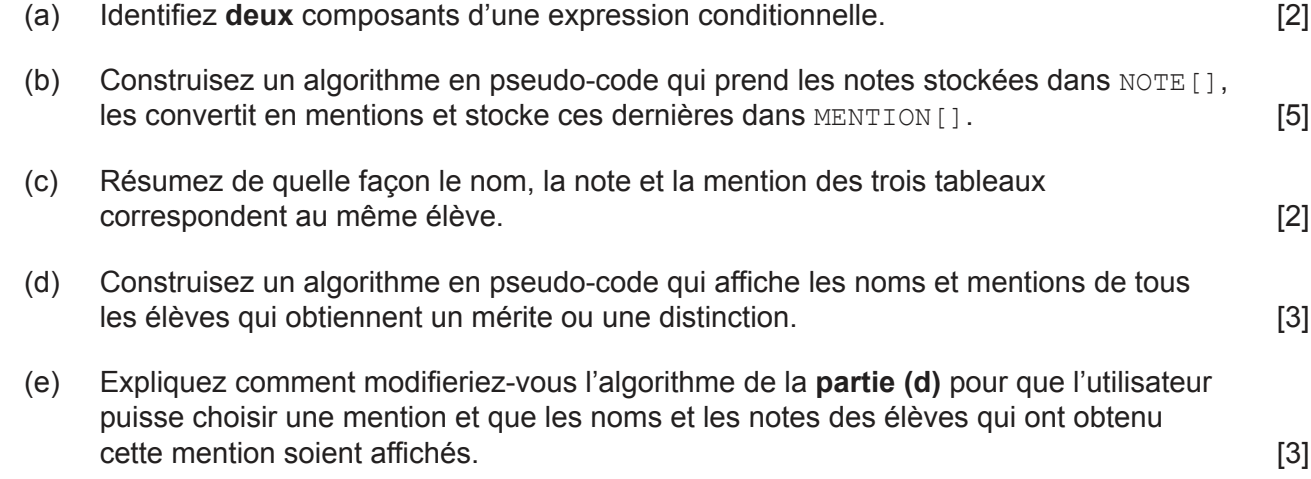

**14.** DATA ARR[] est un tableau unidimensionnel de 12 entiers.

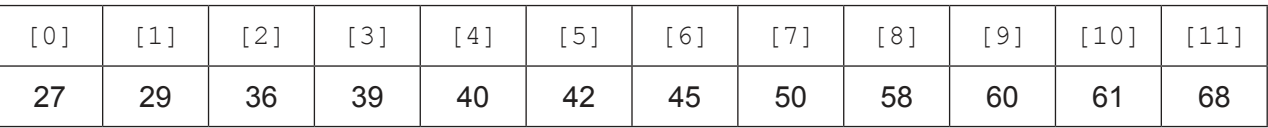

L'**algorithme 1** représente une méthode de recherche d'une valeur spécifique dans le tableau DATA\_ARR[].

### **Algorithme 1**

```
input TO_FIND
LIMIT = 11LOC = FALSEITERATE = 0
loop while not LOC and ITERATE <= LIMIT
    if DATA ARR[ITERATE] = TO FIND then
       LOC = TRUE end if
    ITERATE = ITERATE + 1end loop
if LOC then
   output TO FIND, "est présent dans le tableau"
else
   output TO FIND, "n'est PAS présent dans le tableau"
end if
```
(a) Recopiez et remplissez le tableau d'exécution de l'**algorithme 1** pour TO\_FIND = 39.

La première valeur du premier rang a déjà été remplie. [4]

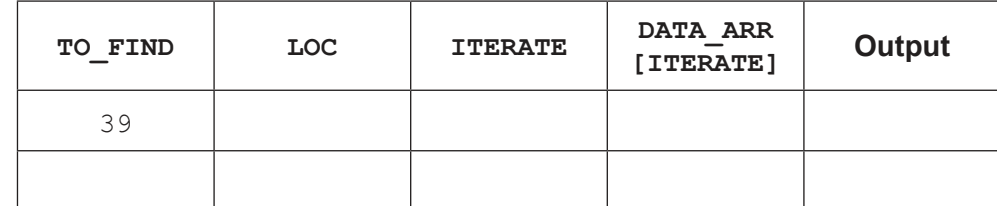

(b) Exprimez la constante utilisée dans l'**algorithme 1**. [1]

# **(Suite de la question à la page suivante)**

#### **(Suite de la question 14)**

L'**algorithme 2** représente une autre méthode de recherche d'une valeur spécifique dans le tableau DATA\_ARR[].

#### **Algorithme 2**

```
input TO_FIND
LOC = FALSELOW LIM = 0UP LIM = 11loop while LOW LIM \leq UP LIM and LOC = FALSE
    MDVAL = (LOW LIM + UP LIM) div 2if DATA ARR[MID_VAL] = TO_FIND then
            LOC = TRUE else
             if TO_FIND < DATA_ARR[MID_VAL] then
                UP LIM = MID VAL - 1 else
                LOW LIM = MID VAL + 1
             end if
         end if
end loop
if LOC = TRUE then
    output TO FIND, "est présent dans le tableau"
else
     output TO_FIND, "n'est PAS présent dans le tableau"
end if
```
(c) Recopiez et remplissez le tableau d'exécution de l'**algorithme 2** pour TO\_FIND = 50.

Les deux premières valeurs du premier rang ont déjà été remplies. [4]

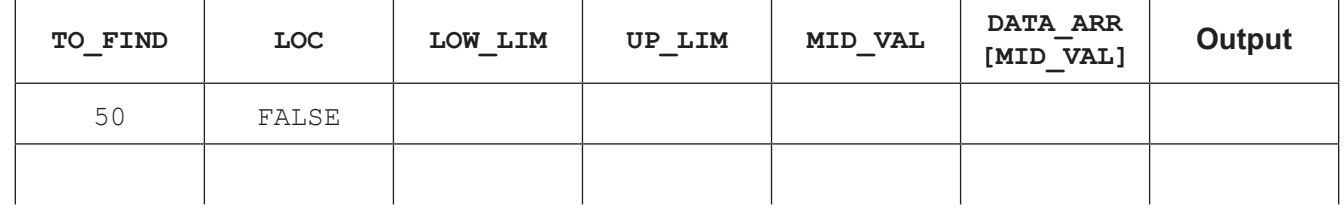

(d) Résumez pourquoi MID VAL ne peut pas être une constante. [1]

(e) Évaluez l'utilisation d'une recherche séquentielle et d'une recherche binaire en incluant les avantages et les inconvénients des deux méthodes. [5]

#### **Références :**

**© Organisation du Baccalauréat International 2022**